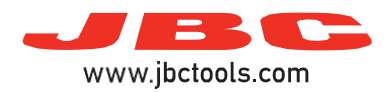

## **Hot Air Stations**

Model references: JTSE, TESE, JNASE

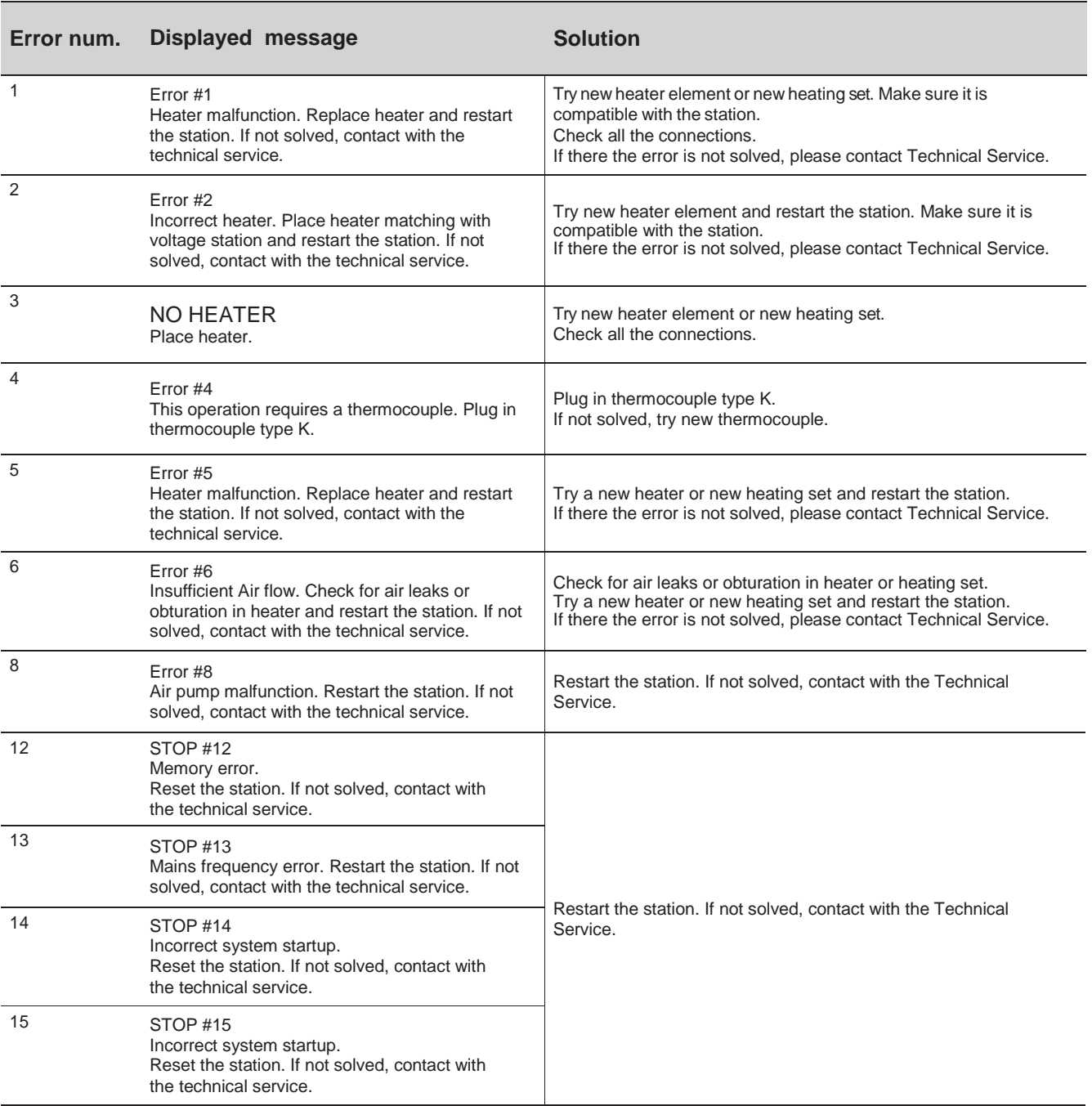